# Photoshop 2021 (Version 22.1.0) Serial Number Free Download [Latest-2022]

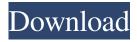

#### Photoshop 2021 (Version 22.1.0) With Serial Key Download For PC [Latest] 2022

Before jumping in head first and using Photoshop, there are a few things that you should understand and know in order to get the best value out of this powerful tool. If you are a beginner, keep in mind that Photoshop has many features and options. If you are an experienced user, you may see plenty of added features and options that you might be able to avoid by default. We start our tutorial by exploring the basic controls. Then, we take a look at how to use and combine layers so you can create your own works of art. Finally, we discuss how to use different editing tools and the importance of image optimization. Let's get started! Exploring the basics One of the first things to learn in Photoshop is to avoid making basic mistakes. Having basic knowledge of your tools can save a lot of frustration. You need to know how to activate certain tools, and most programs offer a list of tools that appear when you click a tool's icon. You also need to be familiar with the Controls bar. You can access the menu by clicking the small toolbar on the left side of the screen (refer to Figure 2-1). The Controls bar contains shortcuts to all the common Photoshop tasks, including commands to rotate, resize, move, crop, and adjust the image's contrast and brightness. Whenever you see that your tool's icon is highlighted in blue, you can use that tool by clicking the tool's icon. \*\*Figure 2-1:\*\* The Controls bar provides easy access to all your tools and buttons. You can find these tools in Figure 2-2. \*\*Figure 2-2:\*\* Use the Controls bar to access many Photoshop commands. Don't miss the drop-down list of menu commands, also known as the Shadow/Highlight Menu. You can access it by clicking Shadow/Highlight/Glow and then scrolling down the list of commands until you find Image⇒Adjustments⇒Shadow/Highlight, or you can just type \*\*SH/HL\*\* in the Command Bar. Learn how to resize your images in the upcoming "Making It Easy: Resizing Images" section, which begins here. Making it easy: Resizing images If you need to resize an image, simply click the Layers dialog box's Resize Image button and make the needed changes. If the image has layers, you can select the new dimensions in any of them by using the

#### Photoshop 2021 (Version 22.1.0) Crack+

I'm here to share with you five best-kept secrets of how to master the basic editing functions and use them to create great results with Photoshop. To begin with, Photoshop is an incredibly powerful tool that can be used to create amazing works of art. Moreover, every new version brings new improvements and new ways to get creative. In this post, we will share with you basic editing techniques and tools that you should always keep in mind, regardless of the version you are using. In Photoshop, there are many ways of editing images, but there are also many ways of working with layers. Let's dive into the top five Photoshop tips for image editing. Let's begin: 1. Color Correction One of the most common editing processes is color correction. Color is the most important factor in the way people perceive an image. Using Photoshop, you can boost the color correction by using the Curves tool. Using the Curves tool makes it possible to define the overall contrast of the image by modifying the shape of the curve. You can modify the contrast of the image in two main ways: By moving the curve The way to move the curve is by adjusting the control point at the top-left corner. By moving it up or down, the yellow point shifts up or down, and the result is a

change in the curve. The other way to modify the curve is by moving the target point (the blue point). To move the blue point, we need to move the curve in increments of the control point, and the target point is where the curve meets the target of 100%. As you can see on the picture below, to go from black to 100% and make the curve white, you must move the blue point up the green line. If you can't see the green line, you can press Ctrl+R and display the line which helps with moving the curve. Note: It is very important to know that the curve will only perform one action to the image. In other words, you cannot create a gradient on the curve. By using the curves By using the curves, you can adjust the brightness and contrast of the image. There are two main modes of the curves: a symmetrical and asymmetrical mode. To adjust the contrast in the symmetrical mode, you can use the gray slider. Using this option, you can make the image look a681f4349e

## Photoshop 2021 (Version 22.1.0) Crack (Final 2022)

Growth hormone treatment, diet and exercise, in the treatment of children with central precocious puberty. This review examines current management of Central Precocious Puberty (CPP) in children. The condition affects around one in 10,000 children and CPP is not inevitable. Management of the condition includes early medical and surgical treatment, growth hormone (GH) treatment, and diet and exercise. Early treatment with GH can lead to a reduction in the rate of puberty progression and sometimes ovarian or testicular regression. GH is likely to be most effective at an early stage of puberty in children, shortly after the onset of puberty. The recommended treatment duration is 3 years. In Europe the standard doses are 0.4 to 0.6 mg/kg per day (0.04 mg/kg to 0.06 mg/kg per day in the USA). In the UK, the US recommended doses are 0.44 to 0.6 mg/kg per day with a maximum of 0.8 mg/kg per day in a normal child with developed secondary sexual characteristics. The rationale for GH treatment and its possible side-effects will be discussed. These include an increase in blood pressure, insulin-like growth factor 1 (IGF-1) levels, which is not associated with increased cardiovascular risk, and a reduction in circulating sex steroids. Many parents feel that the available evidence in favour of early GH treatment is poor. The long-term consequences of GH treatment are likely to be much less than current fears, but the benefits and long-term risks will take many years to become clear. New treatment options will need to be assessed in comparison with GH. Research should continue on the timing, methods of measuring the responses to treatment and the best times for treatment to affect pubertal outcomes.'use strict'; import fetch from'src/fast-csv/fetch.js'; import simpleParser from'src/fast-csv/parser.js'; // \$FlowExpectedError fetch('./css') .then( (response) => response.text(), ) .catch((error) => console.warn(error)); // \$FlowExpectedError fetch('./css') .then( parseCSV(), (result) => result.data, ) .catch((error) => console.warn(error)); // \$FlowEx

### What's New in the Photoshop 2021 (Version 22.1.0)?

Los Colimanes Los Colimanes are a Colombian band that was formed in 2003. They are considered to be one of the best local bands in Colombia. The members are Alejandro "Caballo" Ortiz (vocals), Leonardo Bravo (guitar), Oscar Rosete (drums), Gaston Bustos (bass), and Pablo Vázquez (keyboards). History This group was founded by Alejandro "Caballo" Ortiz, who has been working in the music business for over 15 years. He is a member of another successful musical project known as La Banda Alejandro y Los Alejandros. Caballo Ortiz sang in seven countries and twenty five cities all over the world. In Colombia there are not many bands that have stayed on the road and have not been able to achieve the success the band has achieved. Some of these achievements include the sale of an album in many countries and festivals. The band does not follow any rule or society. There are no band members of higher education. After the release of their debut album, Los Colimanes toured the whole country with diverse music groups and bands, before the release of their album "Mentiras", which has the theme of love and hate. Musical style Their musical style, similar to alternative rock and tropical music, is a big part of their success and has a modern music and singer Alejandro "Caballo" Ortiz. Caballo Ortiz is a particular son, that is, he has a given name of Caballo, and the stage name Caballo. He was born in Barranquilla, on February 11, 1983, in a middle-class family. His father was the director of a radio station, where he began to write songs and poems. Caballo or Caballo Ortiz is the result of the fusion of Caballo and Ortiz, meaning the sound of a horse and the sound of an oryx. He has a clear voice, a clear style, and an excellent voice, which is heard in every song of the band. He can change his voice to fit any type of music. Discography Los Colimanes (2009) Mentiras (2010) References Category: Colombian musical groups Category: Musical groups established in 2003 Category: Colombian rock music groups Category: Musical groups from BarranquillaQ:

### **System Requirements:**

OS: Microsoft Windows 10, Windows 8.1, Windows 7, Windows Server 2012 R2, Windows Server 2012, Windows Server 2008 R2 Minimum: Processor: Intel Core 2 Duo (3.1GHz) or better Memory: 1 GB RAM Graphics: OpenGL 3.2 (Direct3D 9 Compatible) Storage: 100 MB available disk space Additional: Internet: Broadband or Ethernet connection Additional Notes: The full game client is a separate download from the demo client,

https://paulinesafrica.org/adobe-photoshop-2021-version-22-3/

http://www.gatetowellness.com/sites/default/files/webform/adobe-photoshop-2021-version-2231.pdf

https://madeinamericabest.com/adobe-photoshop-cc-2018-download-win-mac-updated-2022/

https://togetherwearegrand.com/photoshop-cc-hack-mac-win-latest/

https://ihunt.social/upload/files/2022/06/CpqBSJGw6WeLinXsxrME 30 a00b7bc47853a44e94ef8efb2149ad7d file.pdf

https://arseducation.com/adobe-photoshop-2021-version-22-0-1-install-crack-product-key-3264bit-2022/

https://www.teslontario.org/sites/default/files/webform/Photoshop-CS6.pdf

https://evonegocio.com/wp-content/uploads/2022/06/olesac.pdf

https://www.bywegener.dk/wp-content/uploads/2022/07/Photoshop 2021 Version 223.pdf

https://losoxla.net/adobe-photoshop-cc-2019-pc-windows-latest/

https://magic-lamps.com/2022/06/30/adobe-photoshop-2021-version-22-1-1-keygenerator-keygen-full-version-download-pc-windows/

https://alcanzanos.com/wp-content/uploads/2022/06/Photoshop 2021 Version 2200.pdf

https://www.hungryhowies.com/system/files/webform/adobe-photoshop-cs6.pdf

http://supreo.fr/wp-content/uploads/2022/06/cheinfo.pdf

https://outlethotsale.com/wp-content/uploads/2022/06/Adobe Photoshop 2022 version 23.pdf

https://gsmile.app/upload/files/2022/06/CWbDZB8MTOtSBFzFzqiM 30 81679180328f209353605806bf50786f file.pdf

https://adview.ru/wp-content/uploads/2022/07/daryrafe.pdf

https://www.expressnewspoint.com/wp-content/uploads/2022/07/Photoshop 2021 Version 2200.pdf

https://mdmresourcing.com/sites/default/files/webform/sartek801.pdf

https://navigayte.com/wp-content/uploads/Adobe Photoshop 2022 .pdf